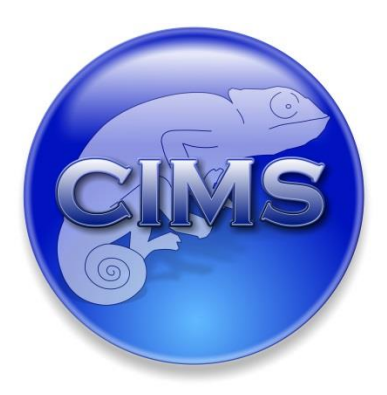

# **Chameleon Information Management Services Limited**

# **Technical Overview for Implementing the InfoFlex IBD Patient Management System**

*Developed in collaboration with the IBD Registry Board for collecting UK IBD Registry data*

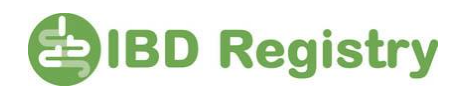

Chameleon Information Management Services Ltd 2013. All rights reserved.

No reproduction, copy or transmission of this publication or any part of or excerpt therefrom may be made in any form or by any means (including but not limited to photocopying, recording, storing in any medium or retrieval system by electronic means whether or not incidentally to some other use of this publication or transiently) without the written permission of Chameleon Information Management Services Limited or in accordance with the provisions of the Copyright Designs and Patents Act 1994 (as amended). Any person who does an unauthorised act in relation to this copyright work may be liable to criminal prosecution and/or civil claims for damages.

Minimum hardware and software requirements are subject to change at any time. Chameleon Information Management Services Ltd reserves the right to alter, amend, vary or otherwise change any information in this document at any time and without notice. Although following the guidelines in this document should lead to satisfactory performance for InfoFlex systems, Chameleon Information Management Services Ltd cannot be held responsible for changes resulting from third party software and hardware, including updates.

Document control

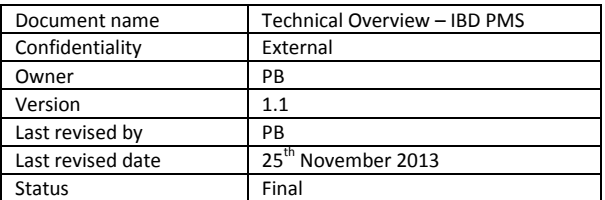

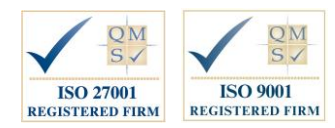

**www.infoflex-cims.co.uk**

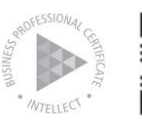

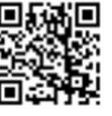

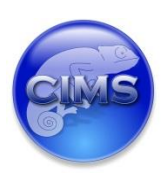

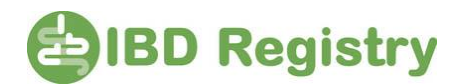

## **Technical Overview – InfoFlex IBD Patient Management System (PMS) Developed in collaboration with the IBD Registry Board for collecting UK IBD Registry data.**

Following the successful completion of the pilot phase, CIMS and the UK IBD Registry Board are pleased to announce that the InfoFlex IBD Patient Management System (PMS) is now available for roll-out to all Trusts and Boards across the UK. The application provides clinicians with a diseasespecific electronic patient record, work list generation and local reporting tools and enables automated uploading of anonymised data to the national IBD Registry.

Trusts and Boards that already have InfoFlex will be able to import the IBD application into their existing InfoFlex system, thereby benefiting from any existing interfaces already implemented. The application will also allow the data collected for IBD to be shared with any other clinical specialities within the Trust or Board already using InfoFlex (such as Endoscopy and Cancer). Additional interfaces to other third-party applications can be implemented as and when required.

CIMS will provide the necessary support required to implement the IBD PMS package successfully. This includes local configuration and integration as required.

### **How to implement the InfoFlex IBD PMS**

- **Installation** CIMS will install the InfoFlex database on a Trust/Board server running Microsoft SQLServer 2005 (or higher version). This can be on a dedicated server, shared server or a virtual environment. The InfoFlex application can be installed either as a thick or thin client (using Citrix or Terminal Services). InfoFlex can be deployed using a variety of mechanisms including Group Policy software deployment and Microsoft SCCM software deployment. Support is provided via N3.
- **Configuration** The InfoFlex IBD PMS is configured to meet local coding standards (e.g. staff lists and organisation codes), data collection and reporting requirements.
- **Integration** Included in the implementation is an interface to the PAS for demographic data. Where InfoFlex is already interfaced to the PAS the IBD PMS design will automatically benefit from it. Integration to other Trust/Board systems and other PAS transactions can be implemented as and when required. InfoFlex uses the InfoFlex DataServer interface engine and supports all standard messaging structures including HL7 and XML.
- **Training** Training on the InfoFlex toolset is provided as part of the implementation. This will allow the Trust/Board staff to take full control of the solution and the ability to expand the use of the system as and when required. Ideally both IBD department staff and IM&T staff are trained on the functionality of InfoFlex.
- **Legacy Data** The implementation can include the import of legacy data where available.

#### **Summary**

In summary, the installation of the InfoFlex IBD PMS is simple and quick with CIMS utilising their experience of implementing hundreds of clinical systems in the NHS in over 85 Trusts and Hospices.

For further information and a detailed hardware requirements document, please contact: Phillip Brown on 01923 896939 or enter your details in the 'Contact Us' page on the CIMS website at http://www.infoflex-cims.co.uk/cims/contact/

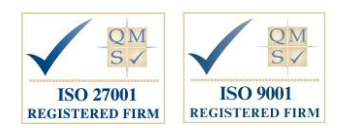

**www.infoflex-cims.co.uk**

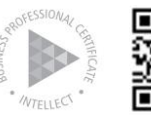

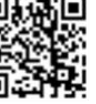